1 febbraio 2010

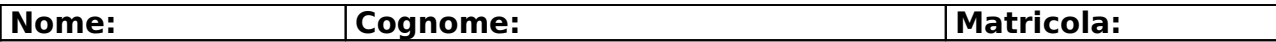

# **Esercizio 1**

**Parte A**

Lo studente dia la definizione di "generalizzazione sovrapposta".

Una generalizzazione si dice sovrapposta se è possibile che un'occorrenza dell'entità padre sia occorrenza di più di una entità figlia.

#### **Parte B**

Lo studente definisca come si può trasformare una generalizzazione sovrapposta in una esclusiva

Si può trasformare eliminando gli elementi comuni a più entità figlie da tali entità e raggruppandoli in una nuova entità figlia.

### **Esercizio 2**

**Parte A**

Definire la chiusura di un insieme di dipendenze funzionali F.

La chiusura di un insieme F di dipendenze funzionali è l'insieme F**+**={X→Y | F⇒ X→Y}

#### **Parte B**

Si consideri la relazione r(A,B,C,D) con le dipendenze funzionali F={A→C, B→D,

AC→B}: calcolare la chiusura di F.

In base alle regole di Armostrong

F **<sup>+</sup>**={A→C, B→D, AC→B, AC→D, A→D, A→B }

## **Esercizio 3**

#### **Parte A**

Lo studente individui tutte le dipendenze funzionali non banali presenti nella seguente tabella

Contratto(CodContratto, DataContratto, ScadenzaContratto,

AmmontareContratto, IvaAziendaAppaltatrice, IndirizzoAziendaAppaltarice,

AmministratoreDelegatoAziendaAppaltarice, IvaAziendaSubappaltarice,

AmministratoreDelegatoAziendaSubappaltarice,

IndirizzoAziendaSubappaltatrice, AmmontareSubappalto, CodFisCliente, Indirizzo Cliente, NomeCognomeCliente)

Si tenga presente che un'azienda può avere più contratti con lo stesso cliente e che è possibile che un'azienda che ha in appalto un contratto possa fare per questo più di un subappalto ad aziende diverse, ma sempre ne fa almeno uno.

CodContratto→

DataContratto, ScadenzaContratto, AmmontareContratto, IvaAziendaAppaltatrice, CodFisCliente

IvaAziendaAppaltatrice →

IndirizzoAziendaAppaltarice,AmministratoreDelegatoAziendaAppaltatrice

IvaAziendaSubappaltarice→

AmministratoreDelegatoAziendaSubappaltarice, IndirizzoAziendaSubappaltatrice CodFisCliente→Indirizzo Cliente, NomeCognomeCliente

CodContratto, IvaAziendaSubappaltarice → Ammontare Subappalto

Lo studente decomponga la tabella Visite in Forma Normale di Boyce-Codd, senza perdite e mantenendo le dipendenze funzionali. Lo studente indichi anche le chiavi di tali tabelle

Contratto (CodContratto, DataContratto, ScadenzaContratto, AmmontareContratto, IvaAziendaAppaltatrice, CodFisCliente)

DittaA (IvaAziendaAppaltatrice, IndirizzoAziendaAppaltarice,

AmministratoreDelegatoAziendaAppaltarice)

DittaS (IvaAziendaSubappaltarice, AmministratoreDelegatoAziendaSubappaltarice, IndirizzoAziendaSubappaltatrice)

Cliente (CodFisCliente, Indirizzo Cliente, NomeCognomeCliente)

SubApp (CodContratto, IvaAziendaSubappaltarice , AmmontareSubappalto)

### **Esercizio 5**

−

Si consideri la seguente basi di dati:

- Aeroporto (Città, Nazione, Continente)
- **Volo** (CodVolo, TipoAereo, GiornoSettimana, CittàPartenza, OraPartenza, CittàArrivo, OraArrivo, CodCompagnia)
- **Aereo** (TipoAereo, NumPasseggeri, QuantMerci)
- **Compagnia** (CodCompagnia, Nome, Telefono)
	- *a)* Scrivere una espressione in algebra relazionale che elenchi tutti le compagnie che atterrano e decollano da New York con aerei di tipo boeing 747 provenienti dall'Africa e che non volano su Cuba.

ΠCodCompagnia, ( ΠCittà (σContinente='Africa" (Aeroporto) ) joinCittà=CittàPartenza

ΠCittàPartenza,CodCompagnia (

 $\sigma$  (Tipo Aereo='Boeing747)∧ ((Città Arrivo='New York')  $\lor$  (Città Partenza='New York')

(Volo)))

<sup>Π</sup>CodCompagnia, ( <sup>Π</sup>Città (σNazione='Cuba' (Aeroporto) ) join Città=Città Partenza ∨Città=CittàArrivo ΠCittàPartenza,CittàArrivoCodCompagnia (Volo))

*b)* Esprimere la query del punto a) nel calcolo relazionale dei domini.

{CodCompagnia: cc | Aeroporto( Città: cp, Nazione: n, Continente: c) ∧ Volo(… TipoAereo: ta, CittàPartenza: cp, CittàArrivo: ca, CodCompagnia: cc, ..) ∧ (ta='Boeing747' ) ∧ ( c='Africa') ∧ ((ca='New York'}∨ (cp='New York')) ∧ ¬(∃ c1, ca', cp',…. Aeroporto( Città: c1, Nazione: n1, Continente: c2) ∧ Volo(… TipoAereo: ta', CittàPartenza: cp', CittàArrivo: ca', CodCompagnia: cc, ..) ∧ n1='Cuba' ∧ ((c1=cp') ∨

 $(c1=ca'))$ 

**c)** Esprimere la query del punto a) nel calcolo relazionale delle tuple {i.(CodCompagnia) | i (Volo), a (Aereo) | (i.TipoAereo='Boeing747' ) ∧ ( a.Continente='Africa') ∧ ((i.CittàArrivo='New York'}∨ (i.CittàPartenza='New York')) ∧ (a.Città=i.CittàPartenza) ∧ ¬(∃ i'(Volo))( ∃ a'(Aereoporto)) ((a'.Nazione='Cuba') ∧ (i'.CodCompagnia=i.CodCompagnia) ∧ ((a'.Città=i'.CittàArrivo) ∨ (a'.Città=i'.CittàPartenza))